# Google Basic Search Visibility Checklist

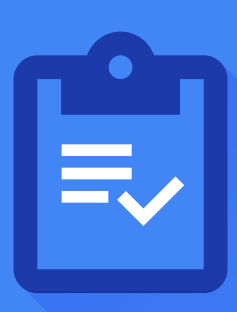

## **Is my website showing up on Google?**

**Inclusion in Google Search results is free and easy; you usually don't even need to do anything except post it on the web.**

Do a site: search for your domain to see if its pages are indexed, like this: **site:example.com** If your site isn't showing up, you can verify ownership of your website in Google Search Console at: **g.co/searchconsole** and submit your page using the Inspect URL tool at **search.google.com/search-console**.

### **Do I serve high quality content to users?**  $\bm{\varnothing}$

**Making sure your users get the best possible experience on your properties should be your number one priority. Think about what makes your properties unique, valuable, or engaging.**

Read the '**Google Webmaster Guidelines**' help center article to make sure you're managing your website using Google friendly practices.

#### **Is my local business showing up on Google?**  $\boldsymbol{\mathcal{C}}$

**Google My Business is a free and easy-to-use tool that helps you manage how your business information appears across Google, including Search and Maps.**

Consider adding your business and its website to **google.com/business**.

### **Is my content fast and easy-to-access on all devices?**

**Most searchers now use mobile devices, so you must make sure your content is optimized and loads quickly on all devices.**

Test if your pages are mobile-friendly at **g.co/mobilefriendly**.

# **Is my website secure?**

**Modern users expect a secure online experience.**

Secure your website's connection with HTTPS.

# **Do I need external help?**

**SEOs or Search Engine Optimizers are professionals who can help you improve your website and increase visibility on search engines.**

Search for **'Do you need an SEO'** to go through our guide on hiring an SEO.

### **Resources from Google**  $\blacktriangleright$

**For more search visibility tips, check out our website and beginner webmaster course.** Google Webmasters homepage: **google.com/webmasters** or Webmaster Academy: **g.co/WebmasterAcademy**